Mem:75.03M (13.89M) B.100.L. Wing

 $\ddag$ 

## Witold Jaworski

# Wirtualne modelarstwo

 $\bullet 0.00000000000000000000$ 

圖

**Q** : 122 | D Local

#### Tworzenie realistycznych, cyfrowych modeli samolotów

wersja 1.0

### Wirtualne modelarstwo

Mojej żonie. Ta książka powstała dzięki jej wyrozumiałości

#### Witold Jaworski

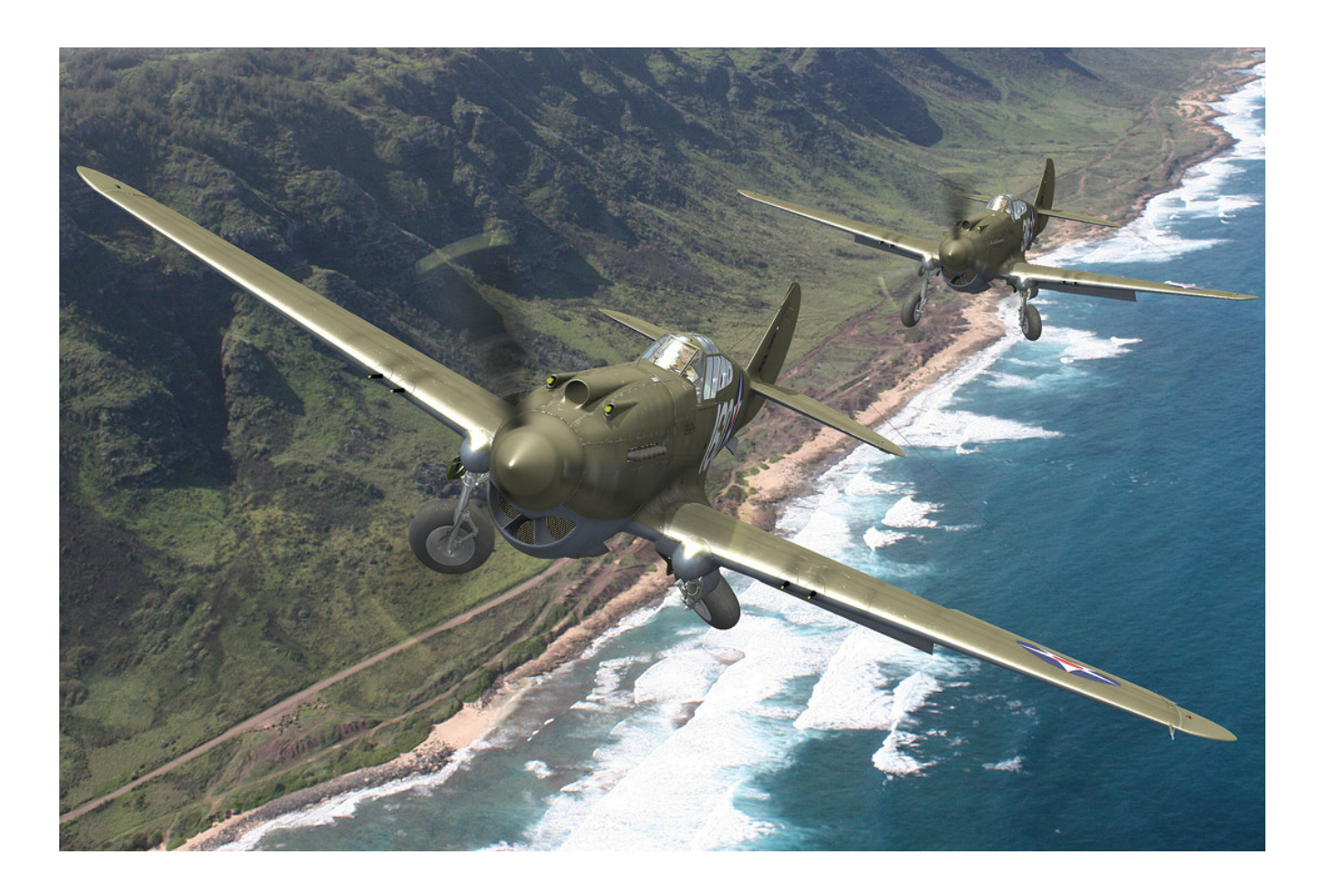

# Wirtualne modelarstwo

Tworzenie realistycznych, cyfrowych modeli samolotów

wersja 1.0

Copyright Witold Jaworski, 2009 - 2011.

wjaworski@samoloty3d.pl http://www.samoloty3d.pl

Przekład na inne języki wymaga pisemnej zgody Autora. Translations to other languages require Author's written permission.

Niniejsza książka może być kopiowana i rozpowszechniana na następujących warunkach:

- Każda kopia powinna zawierać informację o Autorze (copyright);
- Nie wolno używać tej książki do celów komercyjnych;
- Nie wolno zmieniać tekstu ani przekształcać w jakikolwiek sposób układu tej publikacji;

Pełen tekst zasad udostępnienia tej publikacji (licencja) znajduje się na str. 1108.

ISBN: 978-83-931754-0-6

Ilustracja na poprzedniej stronie:

Para P-40B z 47 PS (Pursuit Squadron) USAAC, której udało się wystartować 7 grudnia 1941r do walki z japońskim nalotem na Pearl Harbor. Pilotują je porucznicy: Kenneth Taylor (samolot z nr "316") i George Welch (samolot z nr "160").

47 PS był w tym czasie oddelegowany na ćwiczenia strzeleckie w ustronny, północny zakątek wyspu Oahu, na polowe lądowisko Haleiwa. To obszar nie był blokowany przez japońskie samoloty (Pearl Harbor leżało na przeciwnym brzegu wyspy). Pas startowy Haleiwa biegł wzdłuż brzegu morza. Tak ta para samolotów mogła wyglądać zaraz po starcie. Fotografia tła, uzyskana z www.hawaii.gov, przedstawia autentyczny fragment brzegu w pobliżu lotniska Haleiwa.

#### **SPIS TREŚCI**

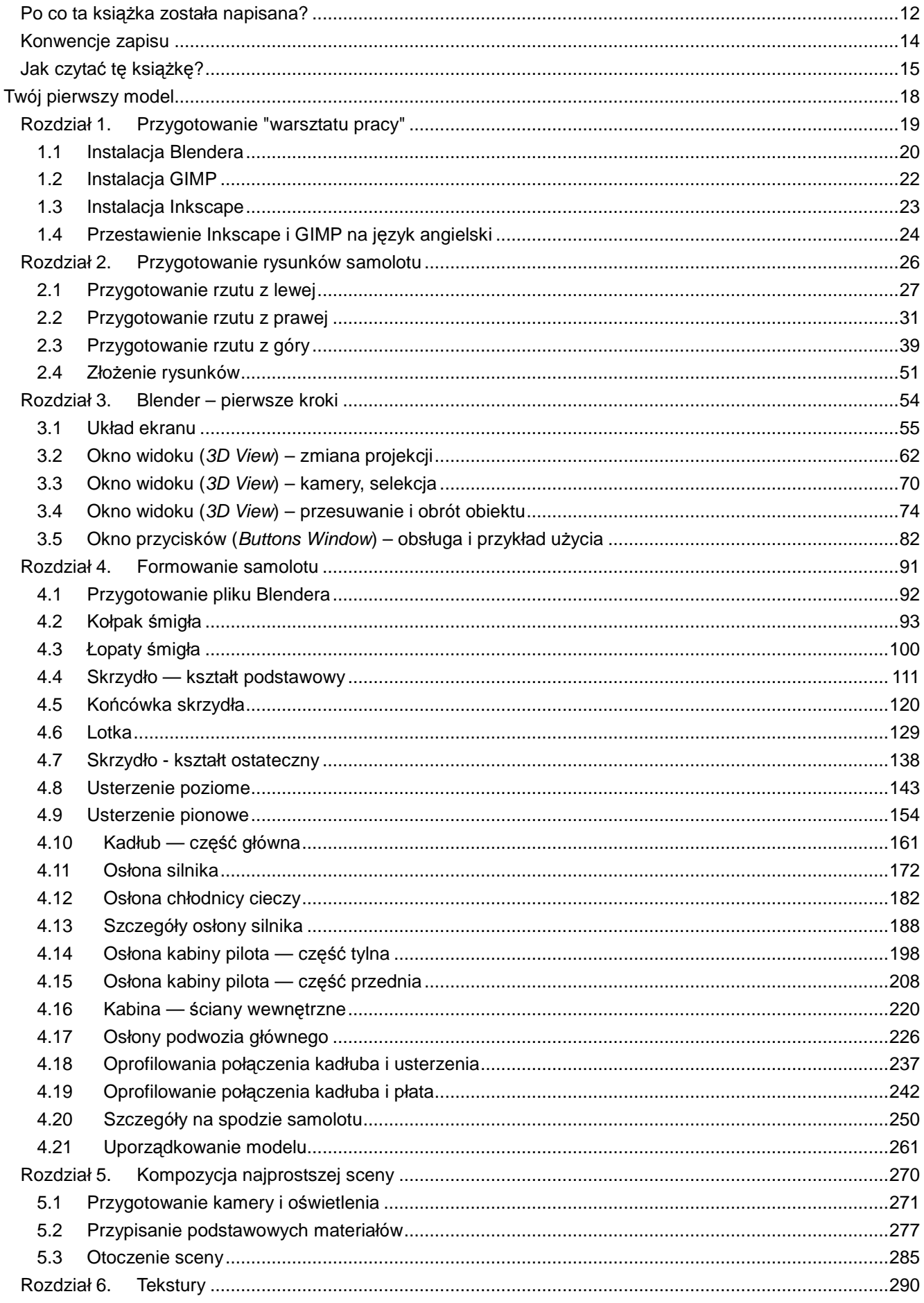

 $\boldsymbol{6}$ 

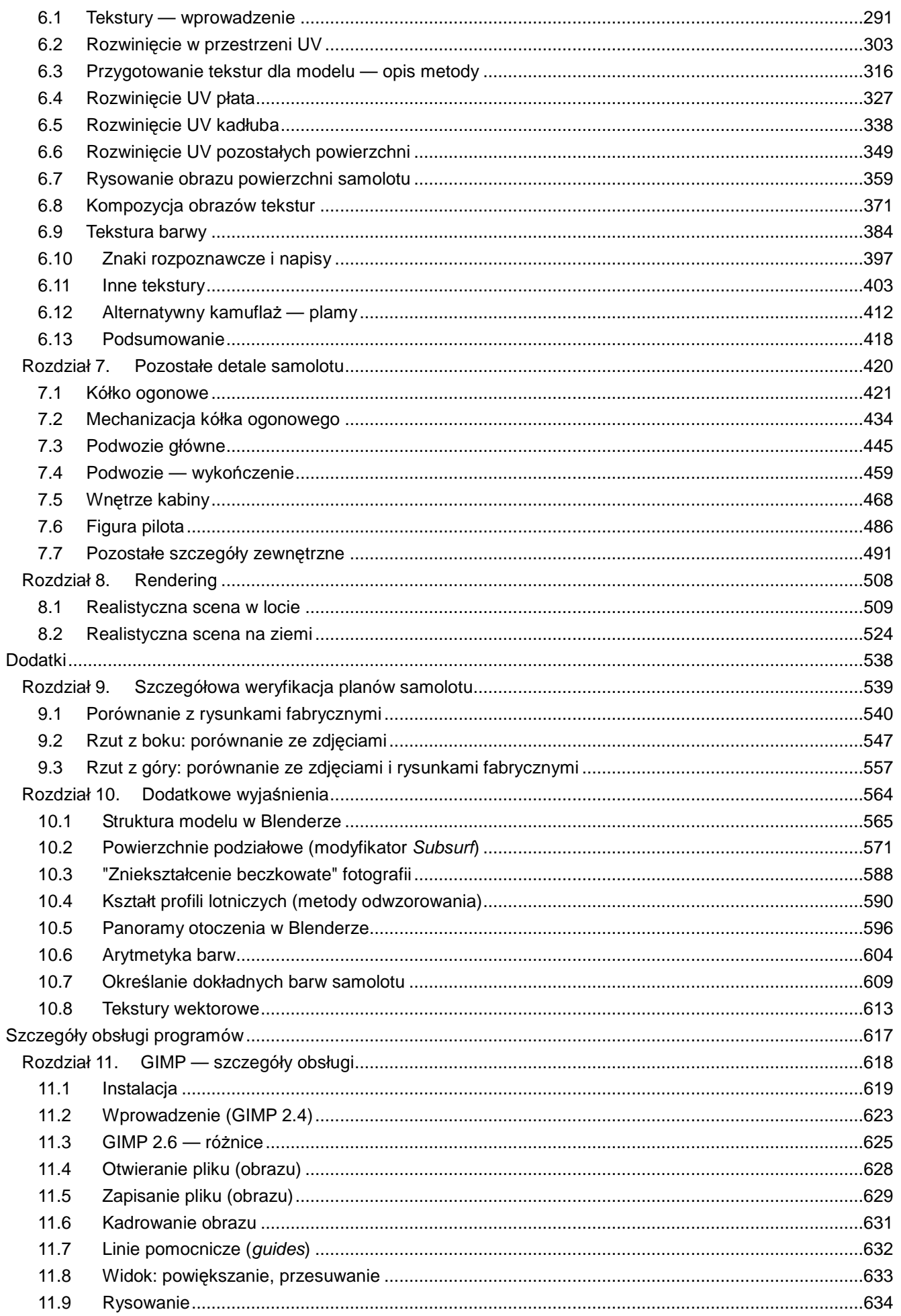

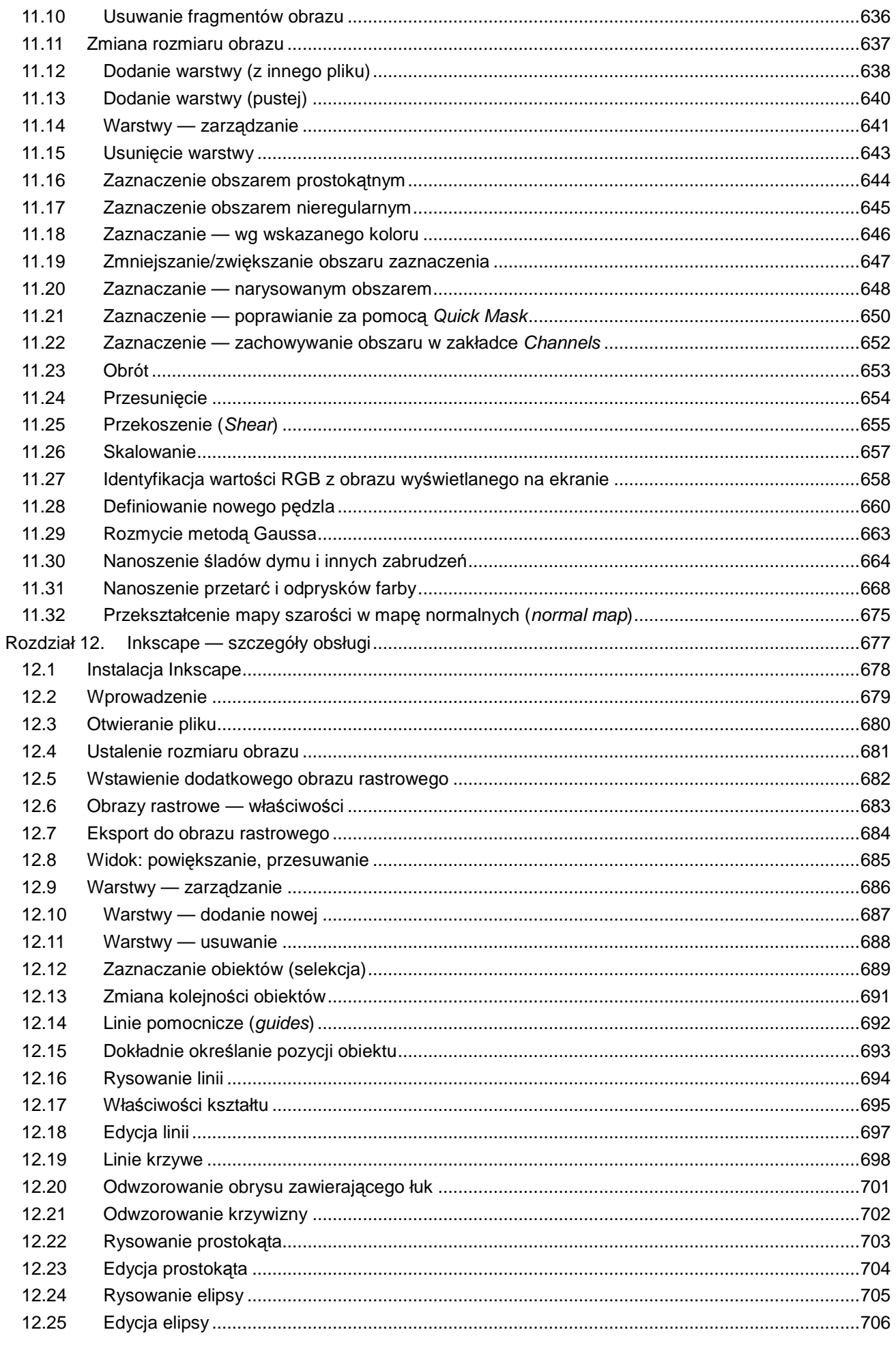

 $\boldsymbol{\delta}$ 

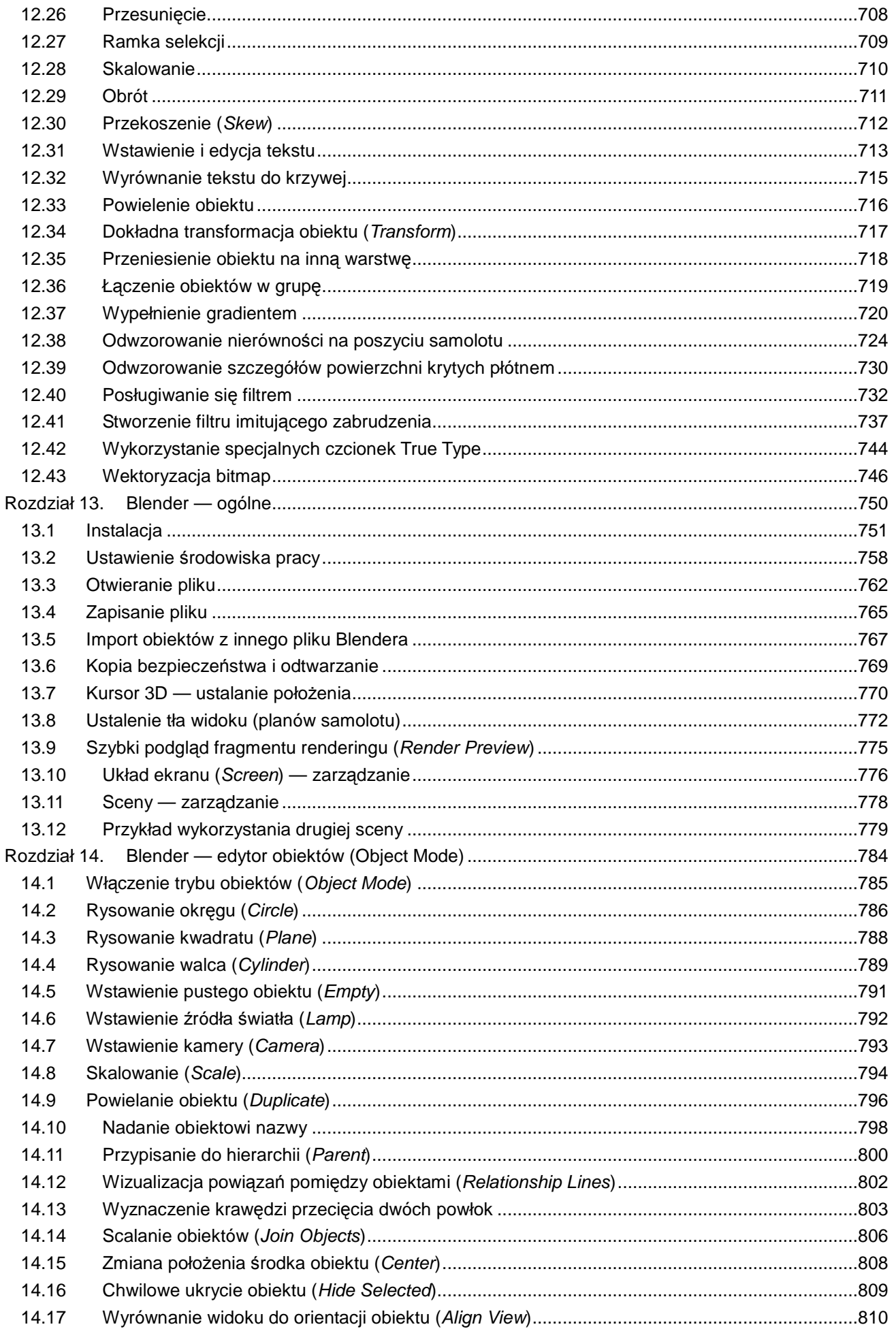

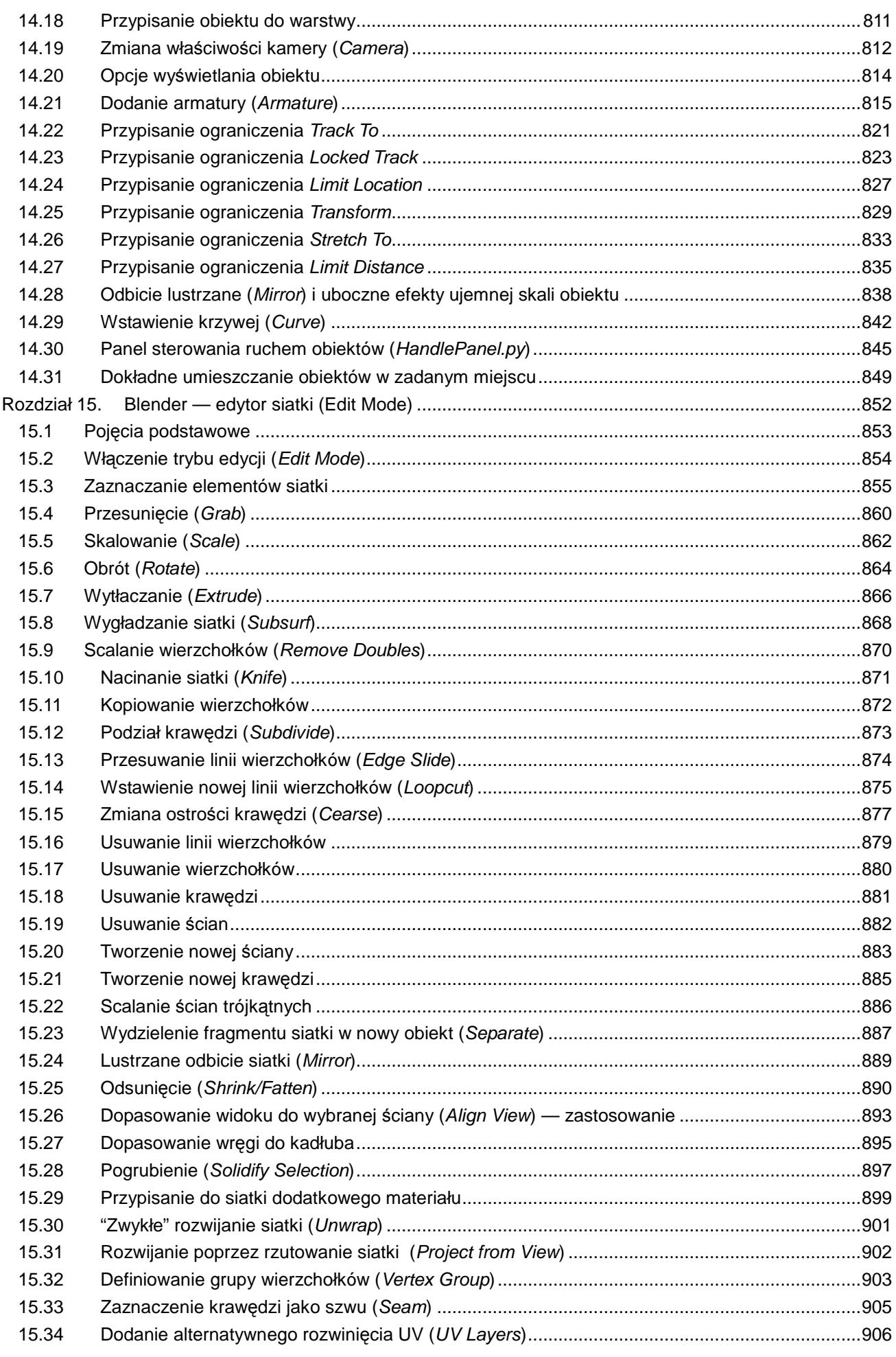

 $10$ 

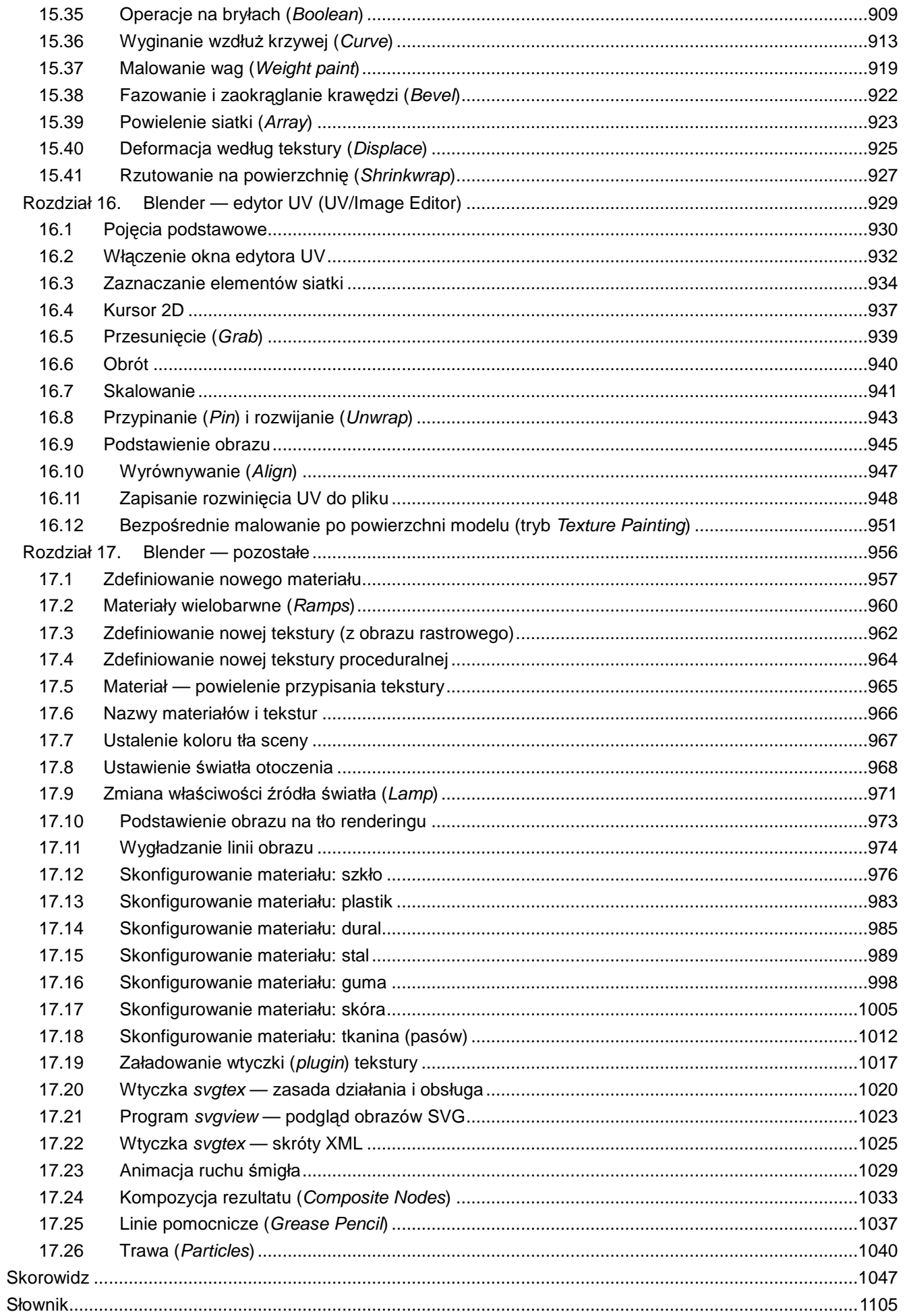

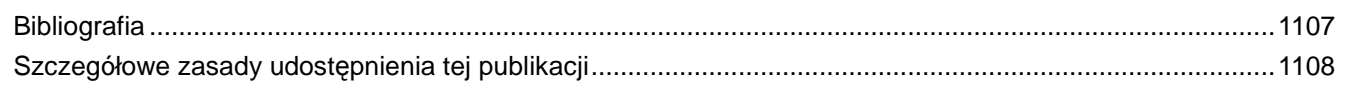